## OUR NEXT PROJECT:

## Portraits

What are they?

Why are they so important?

Let's check out some famous portraits and the artists who make them…

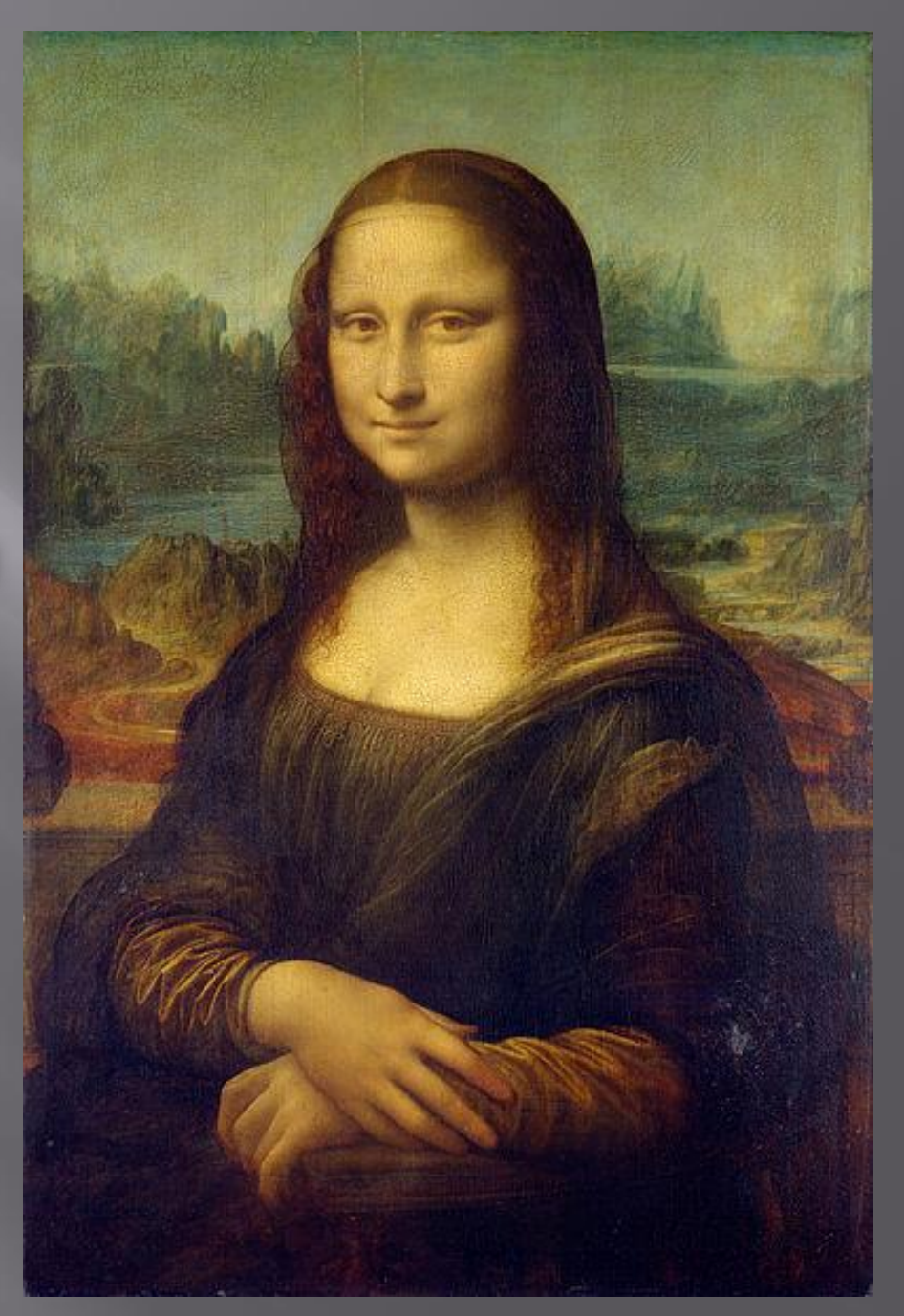

#### American Gothic, Grant Wood  $(1930)$

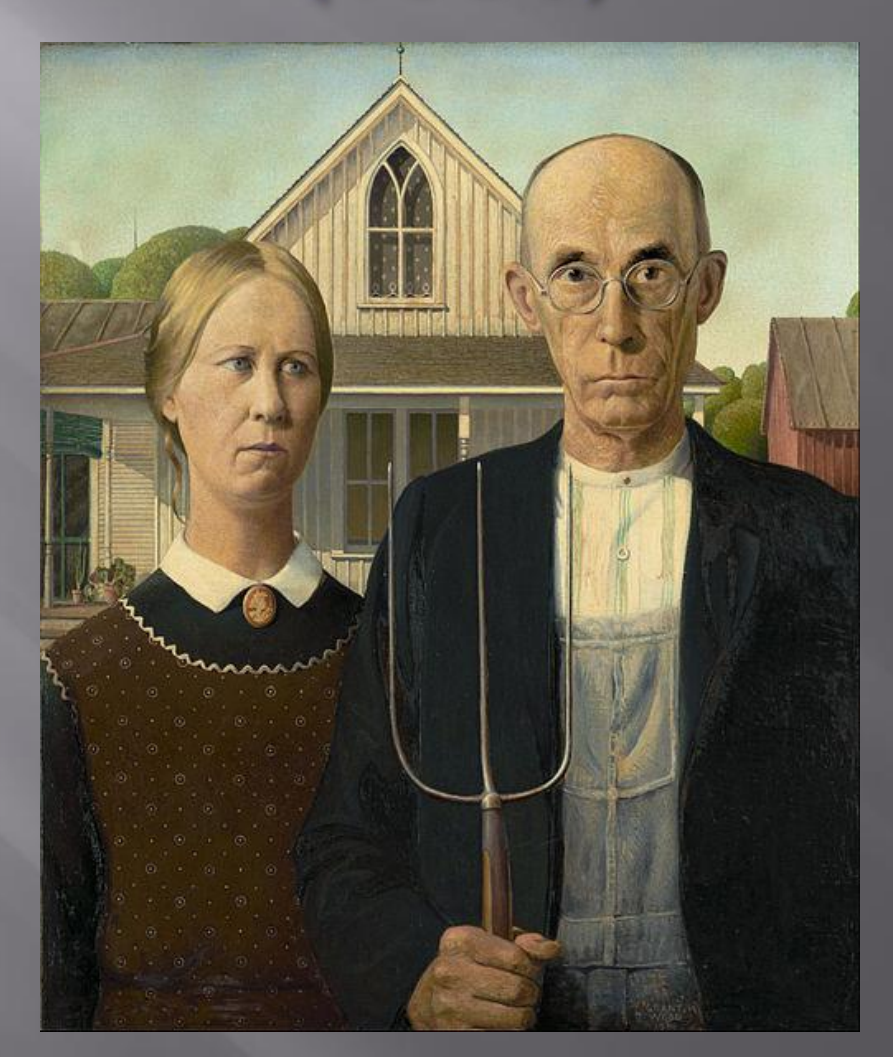

## Mark, Chuck Close (1978)

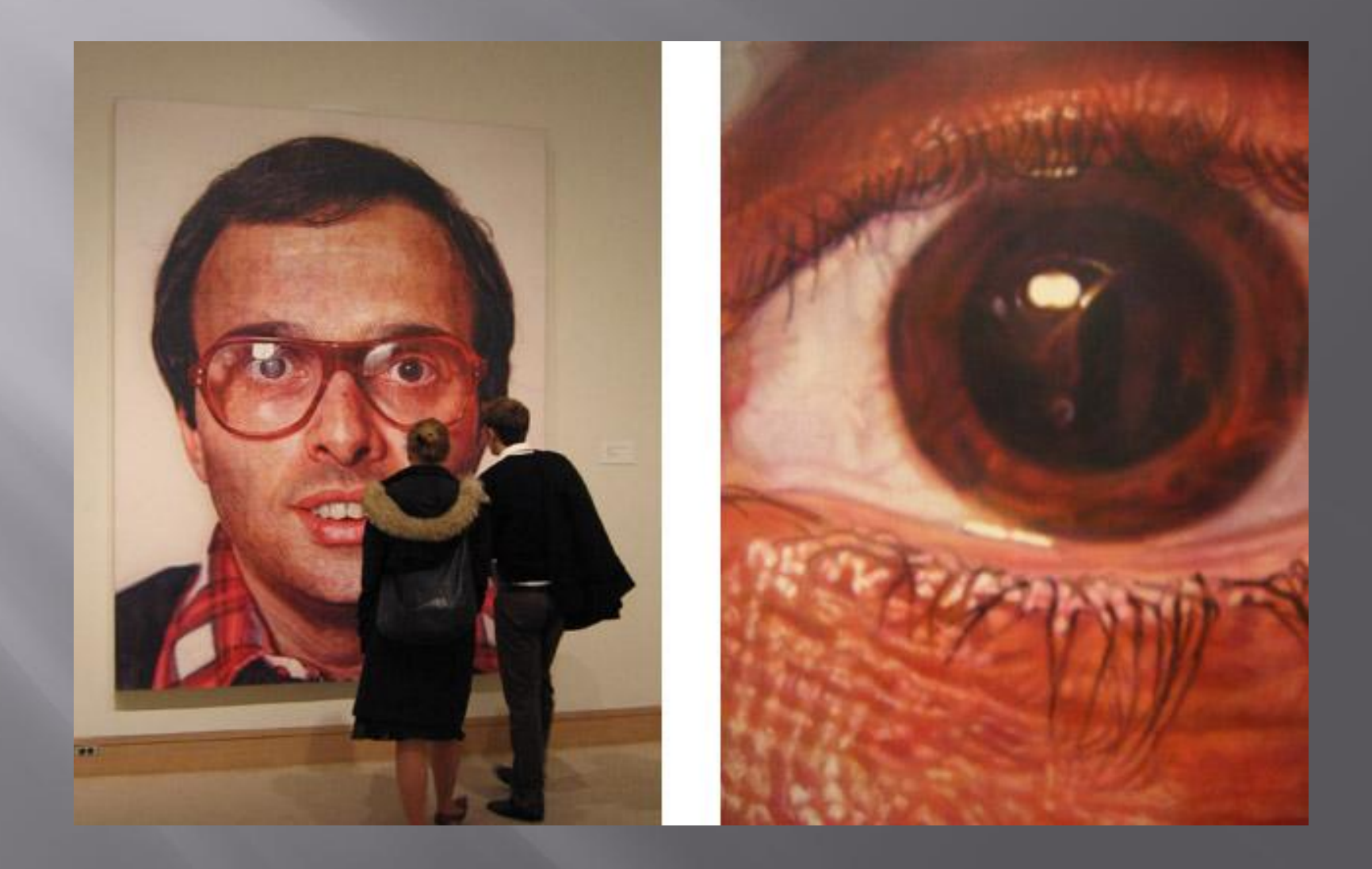

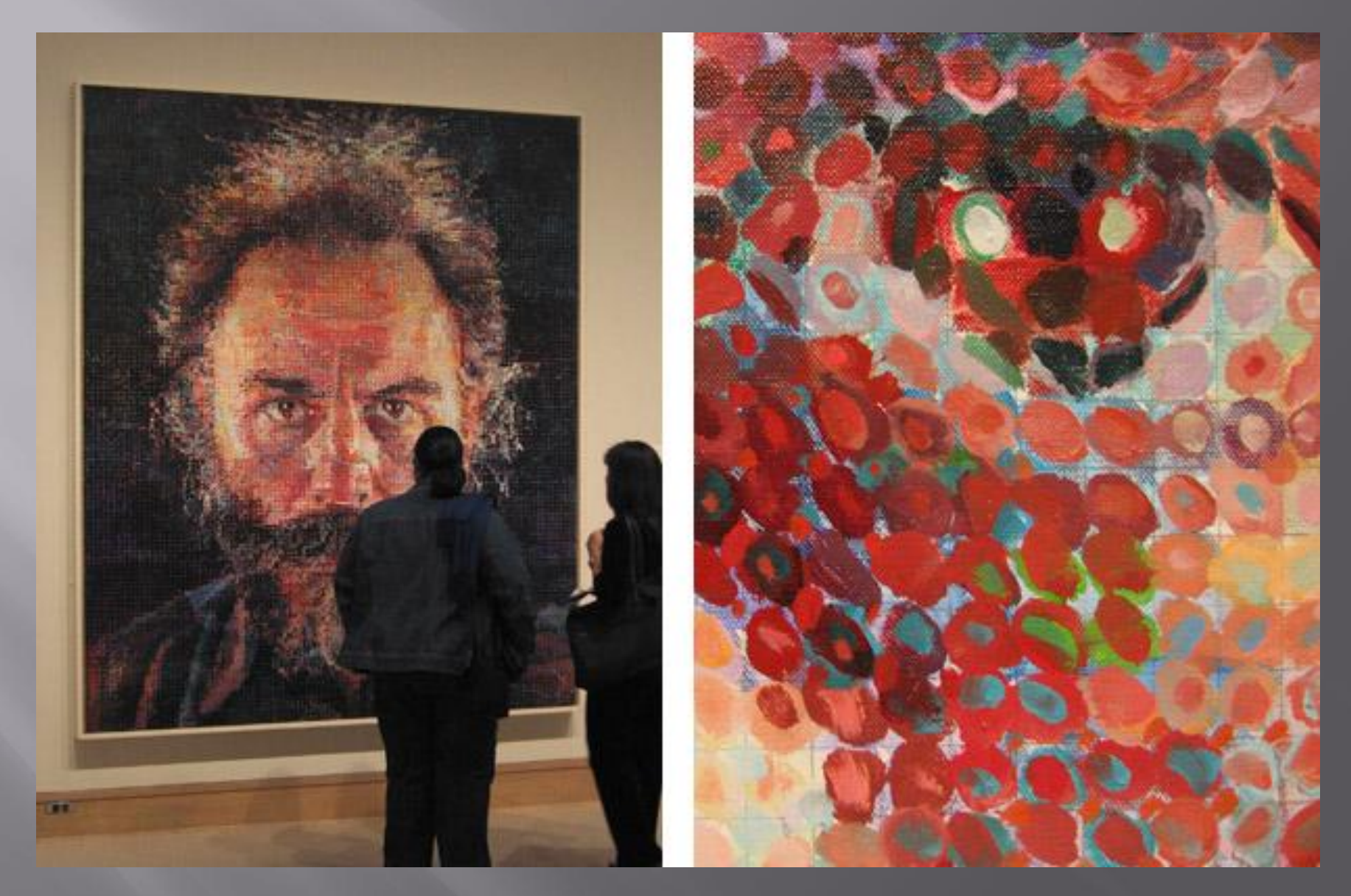

### Lucas, Chuck Close, (1986)

#### Self-Portrait with Thorn Necklace and Hummingbird, Frida Khalo  $(1930s)$

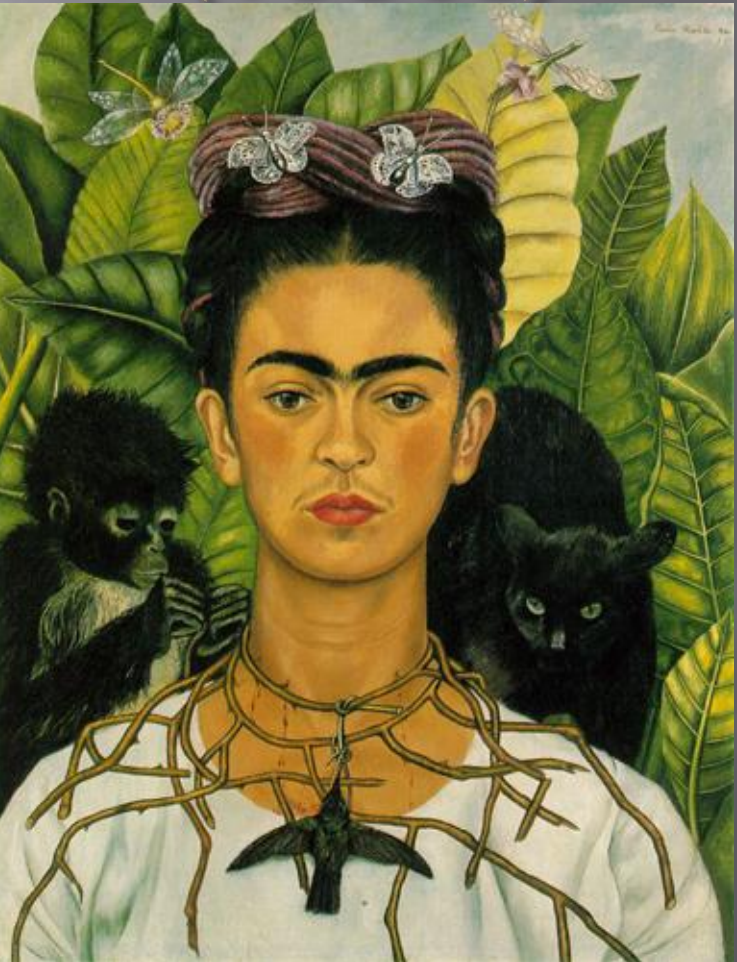

#### Self-Portrait, MC Escher (1929)

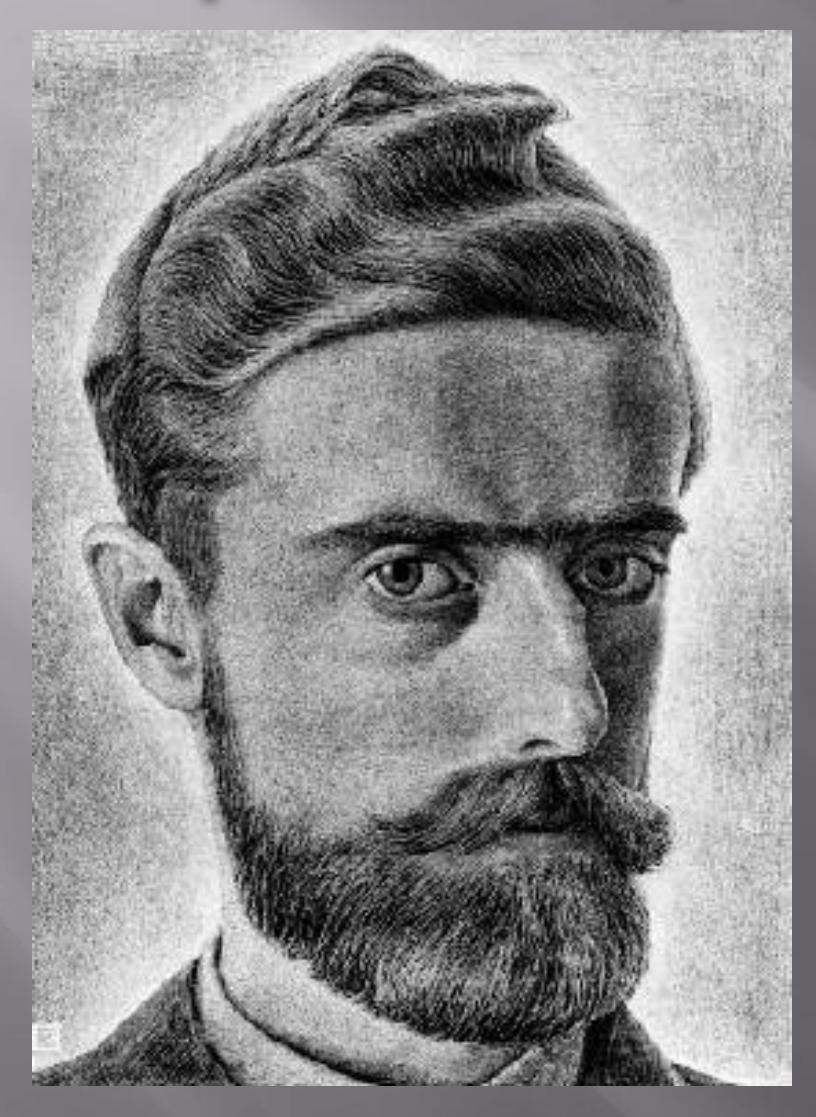

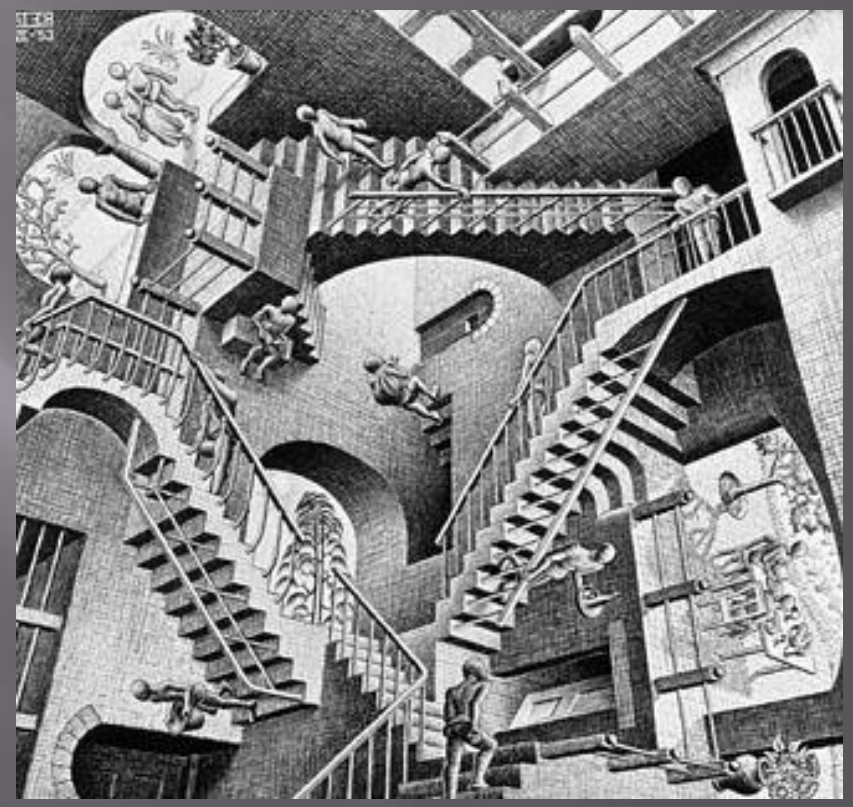

*Relativity*, 1953

### **Drawing Portraits**

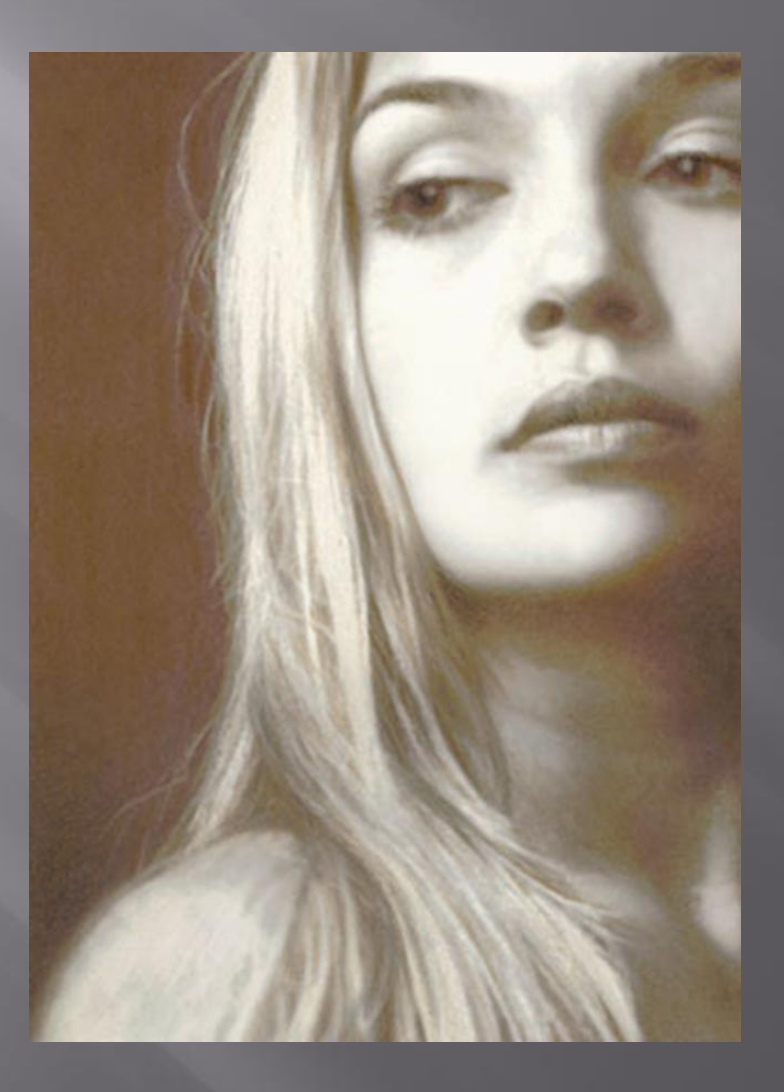

Title and photo are hyperlinked.

#### Importance of Value and Blending

#### Photos are hyperlinked.

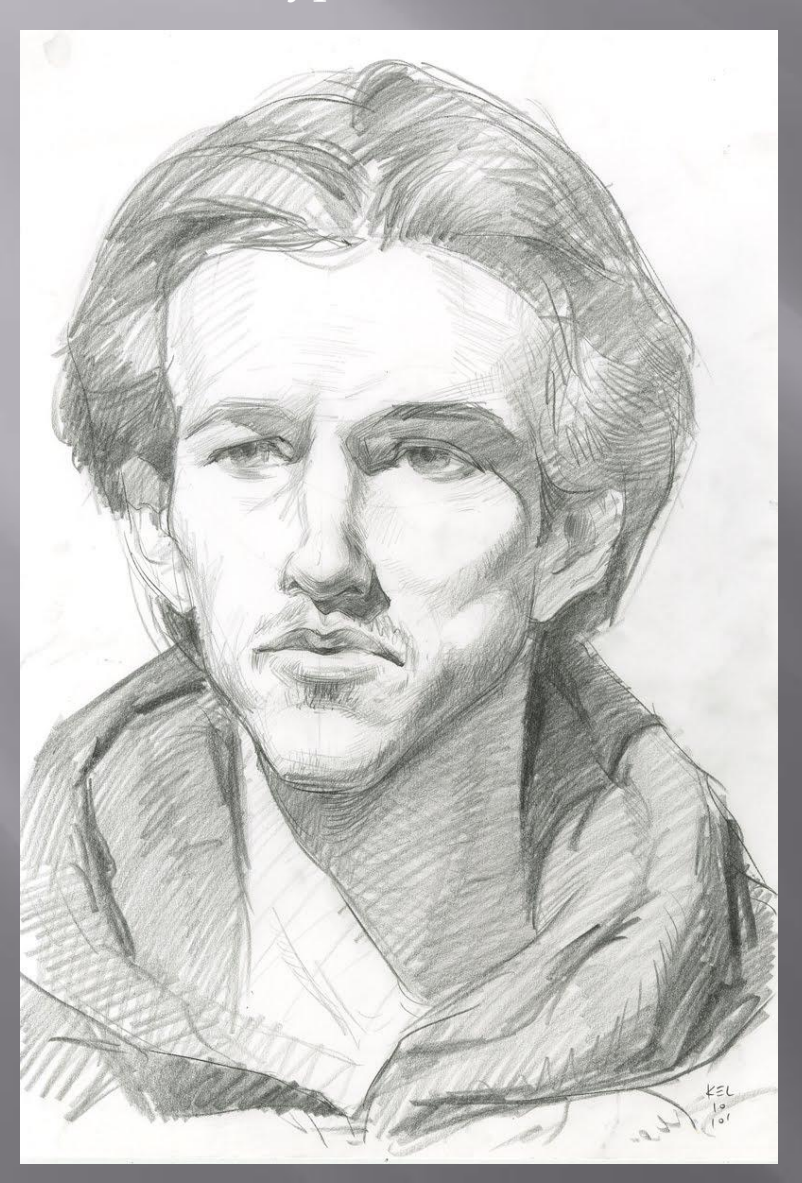

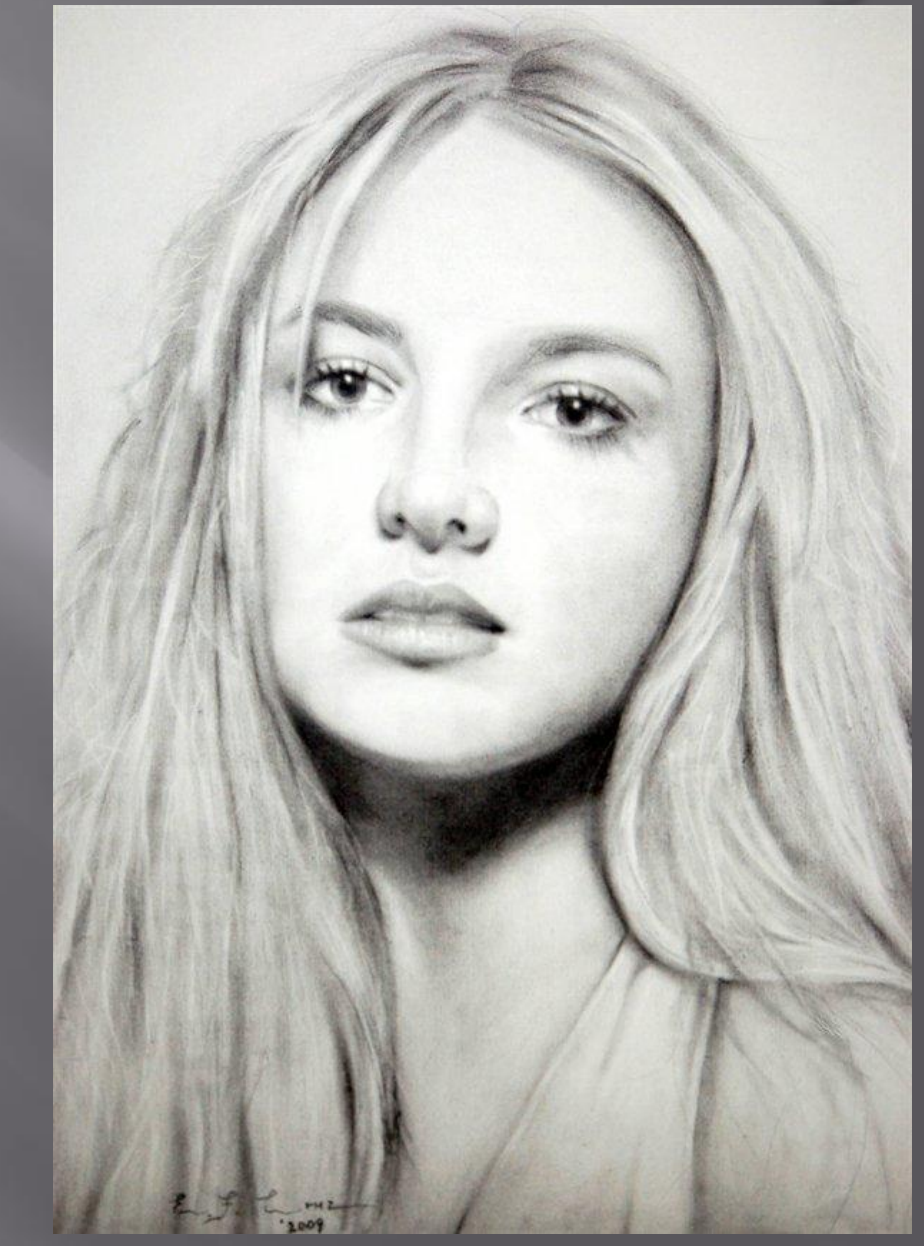

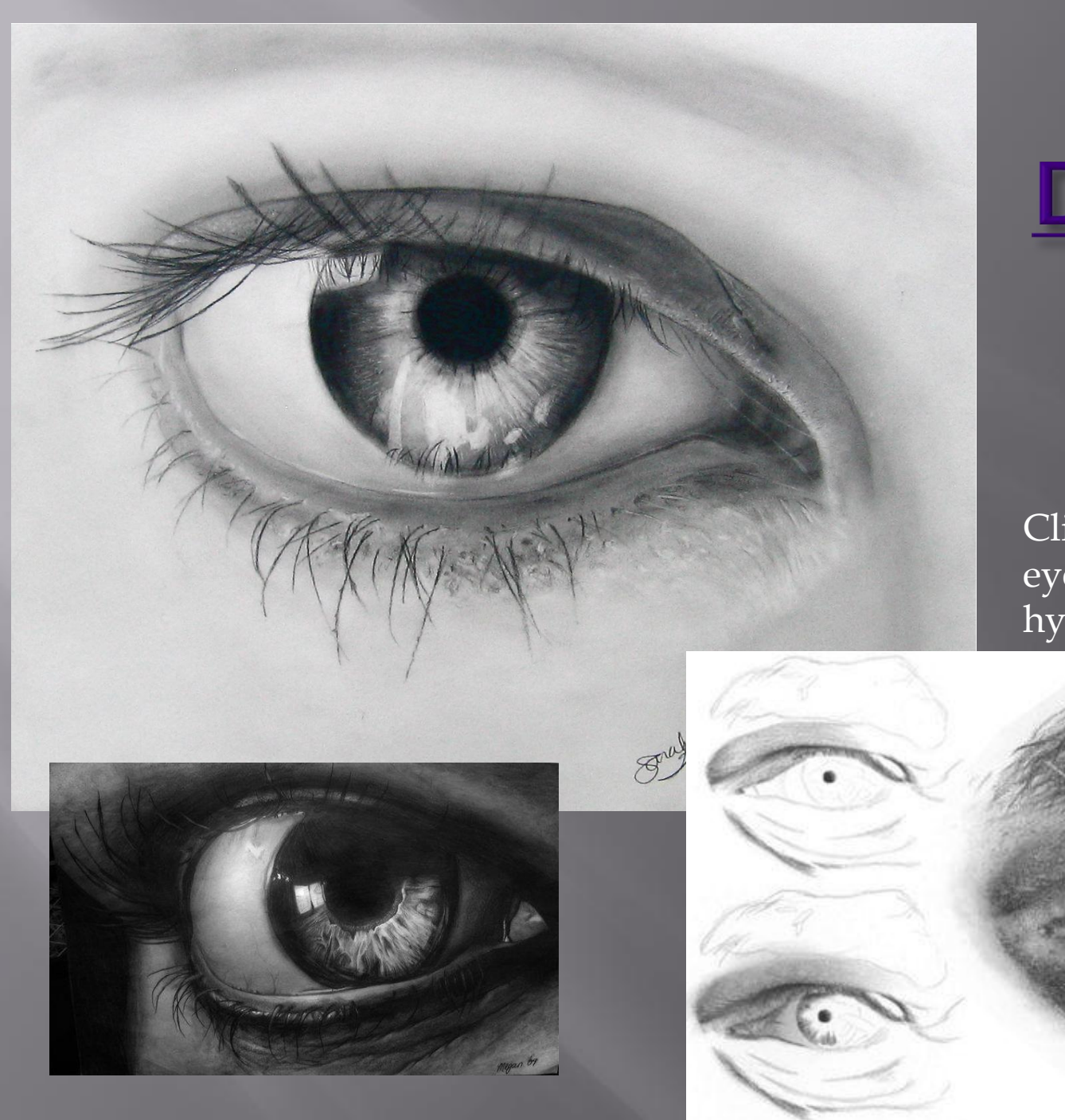

Value Drawing of an EYE

Click on title and eyes, they are hyperlinked.

### **Drawing a Nose with Value**

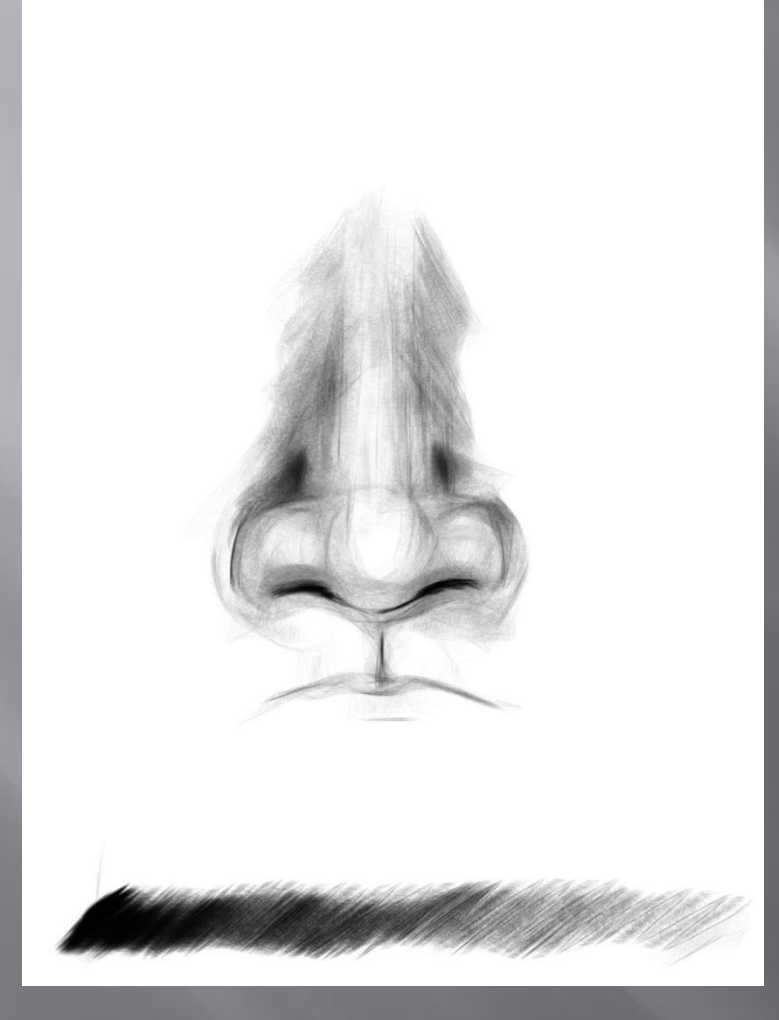

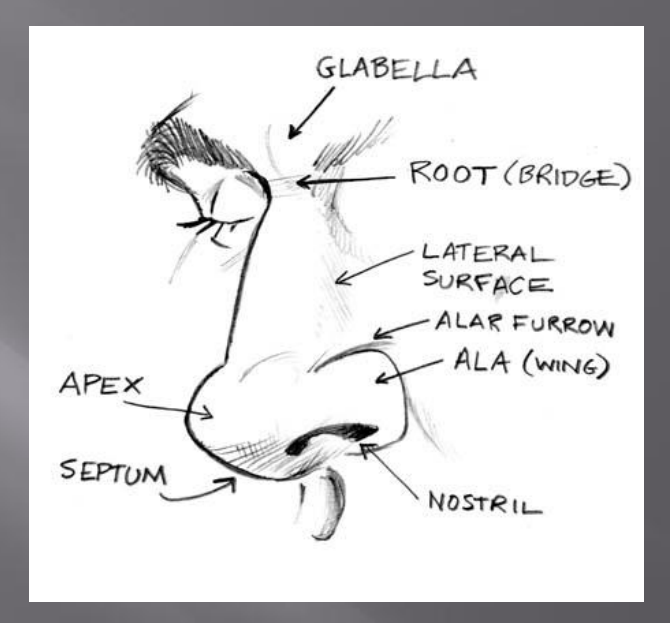

#### Title is hyperlinked.

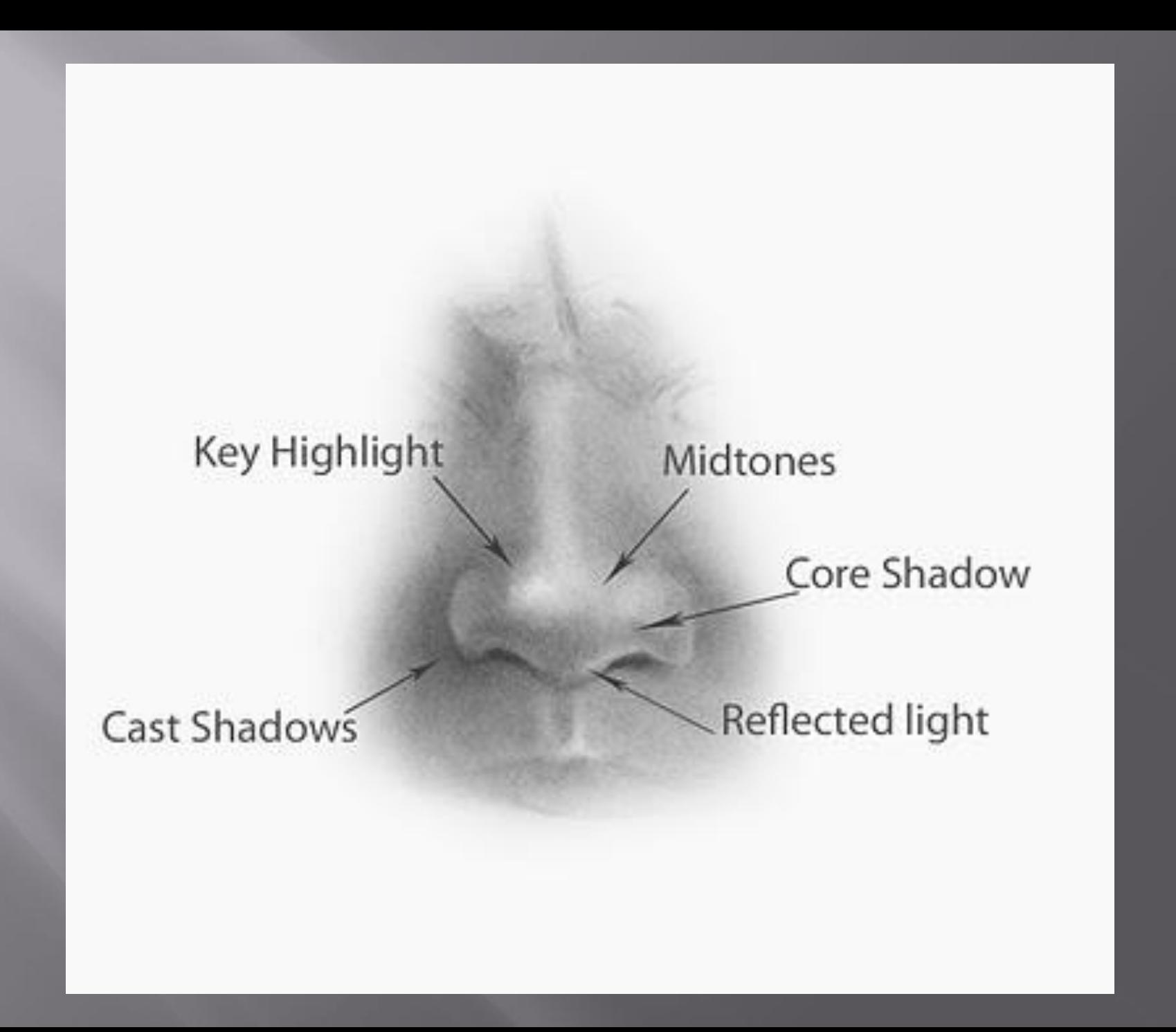

### **Value Drawing of a Mouth**

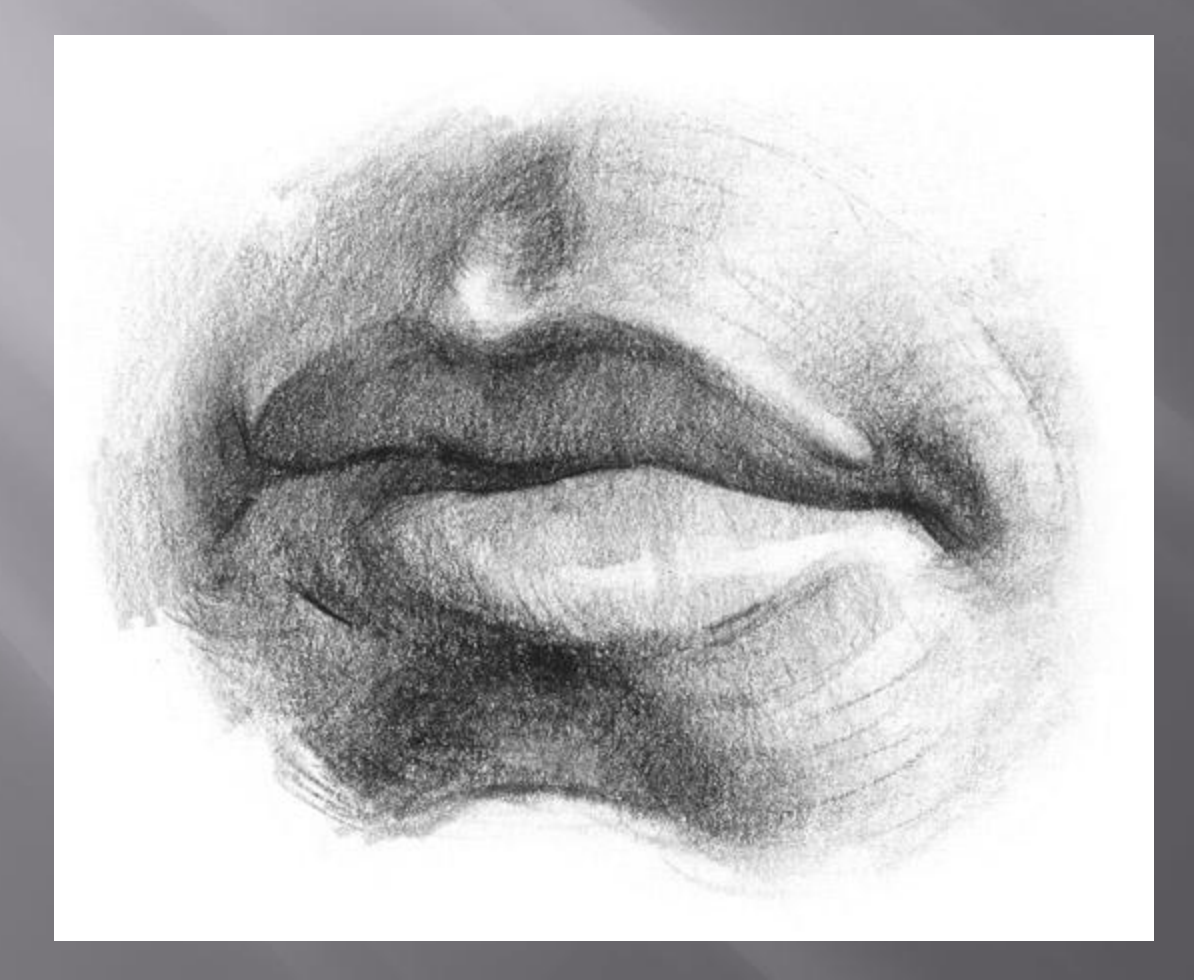

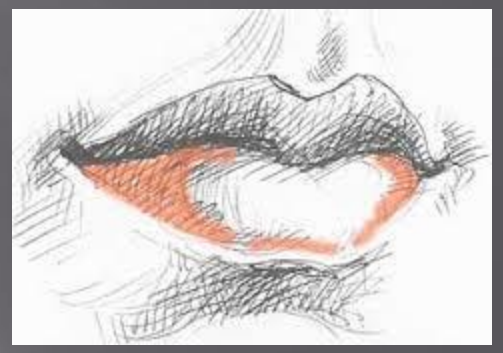

#### Title is hyperlinked.

#### Proportion and Placement

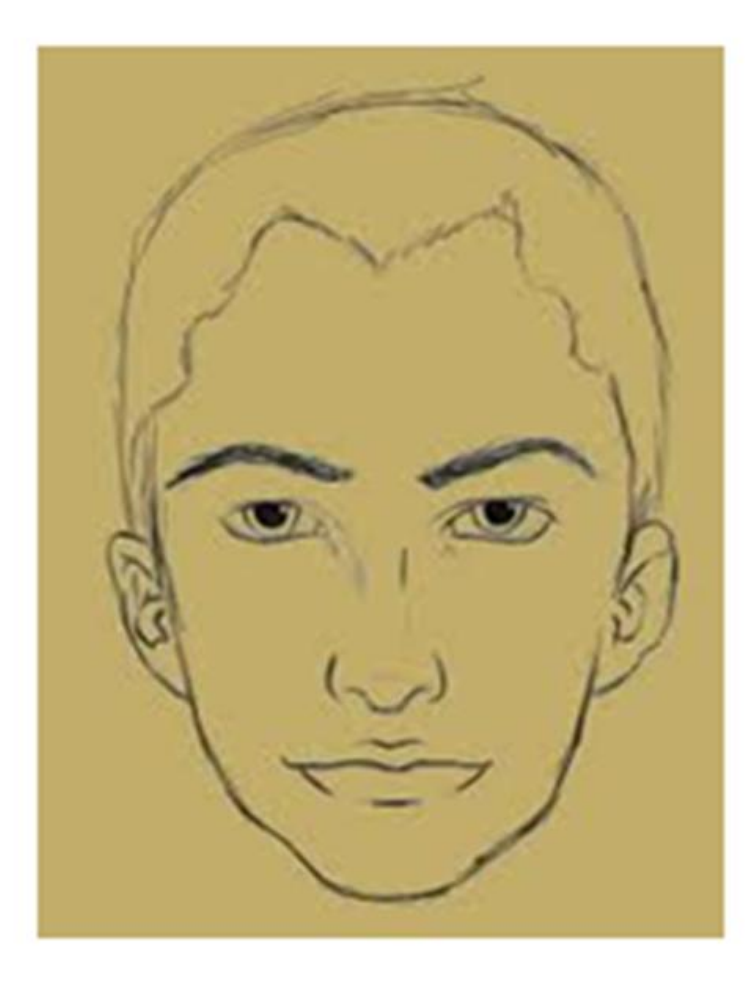

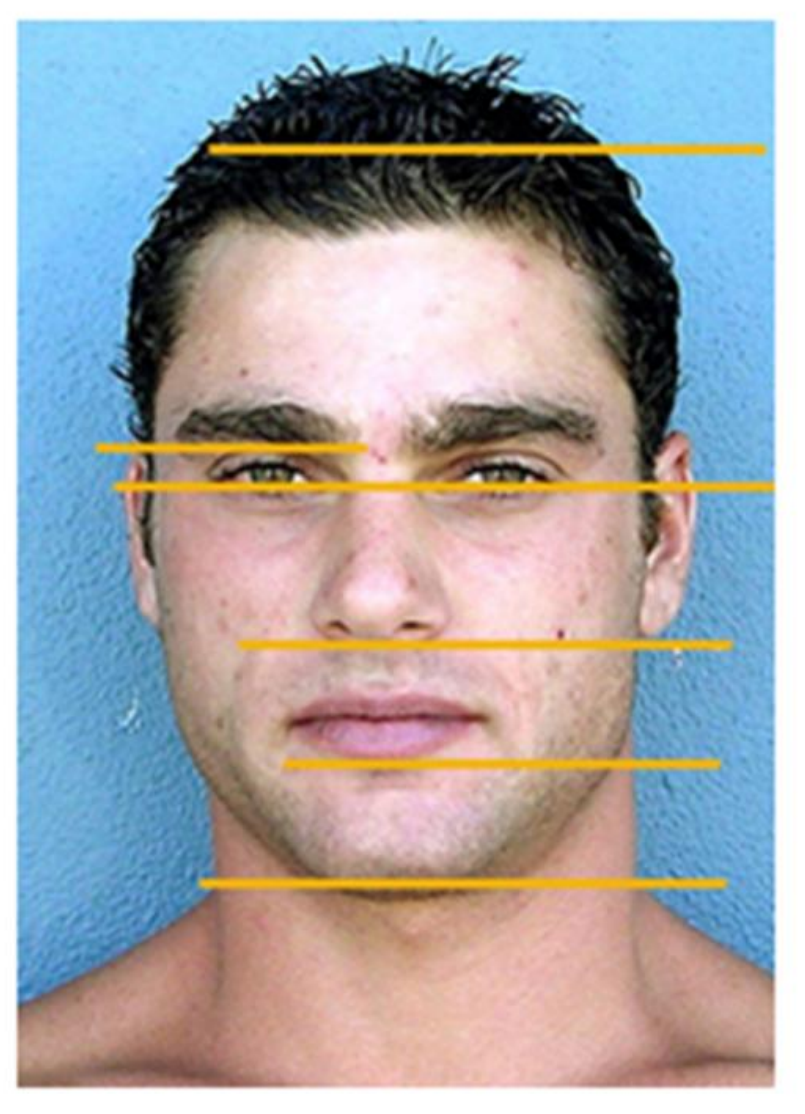

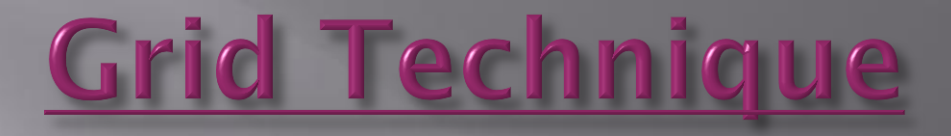

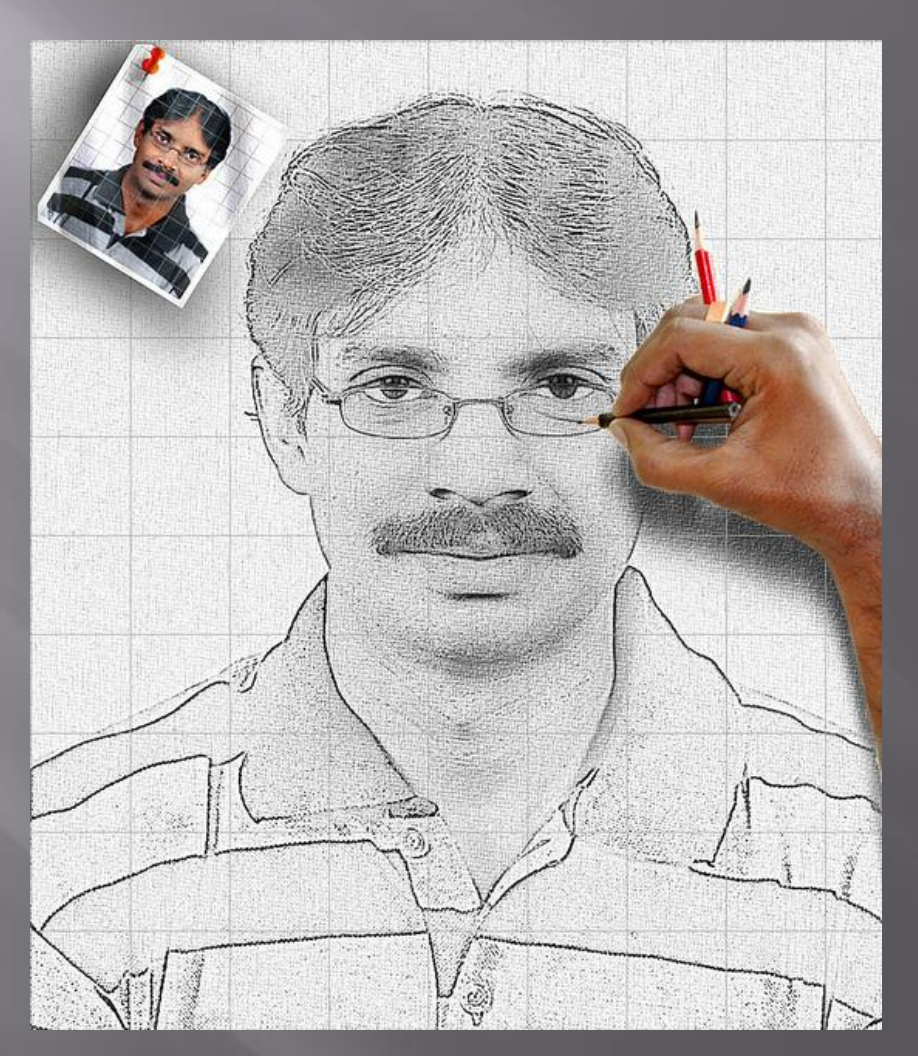

Title and photo are hyperlinked.

Grid Technique: **Excellent way** to take a complicated image and recreate it on a larger scale.

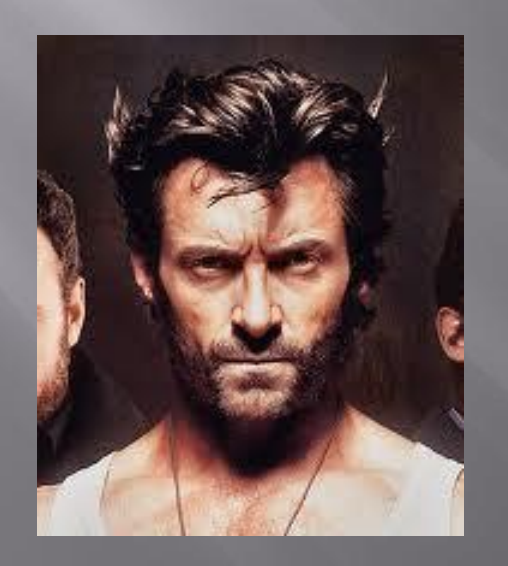

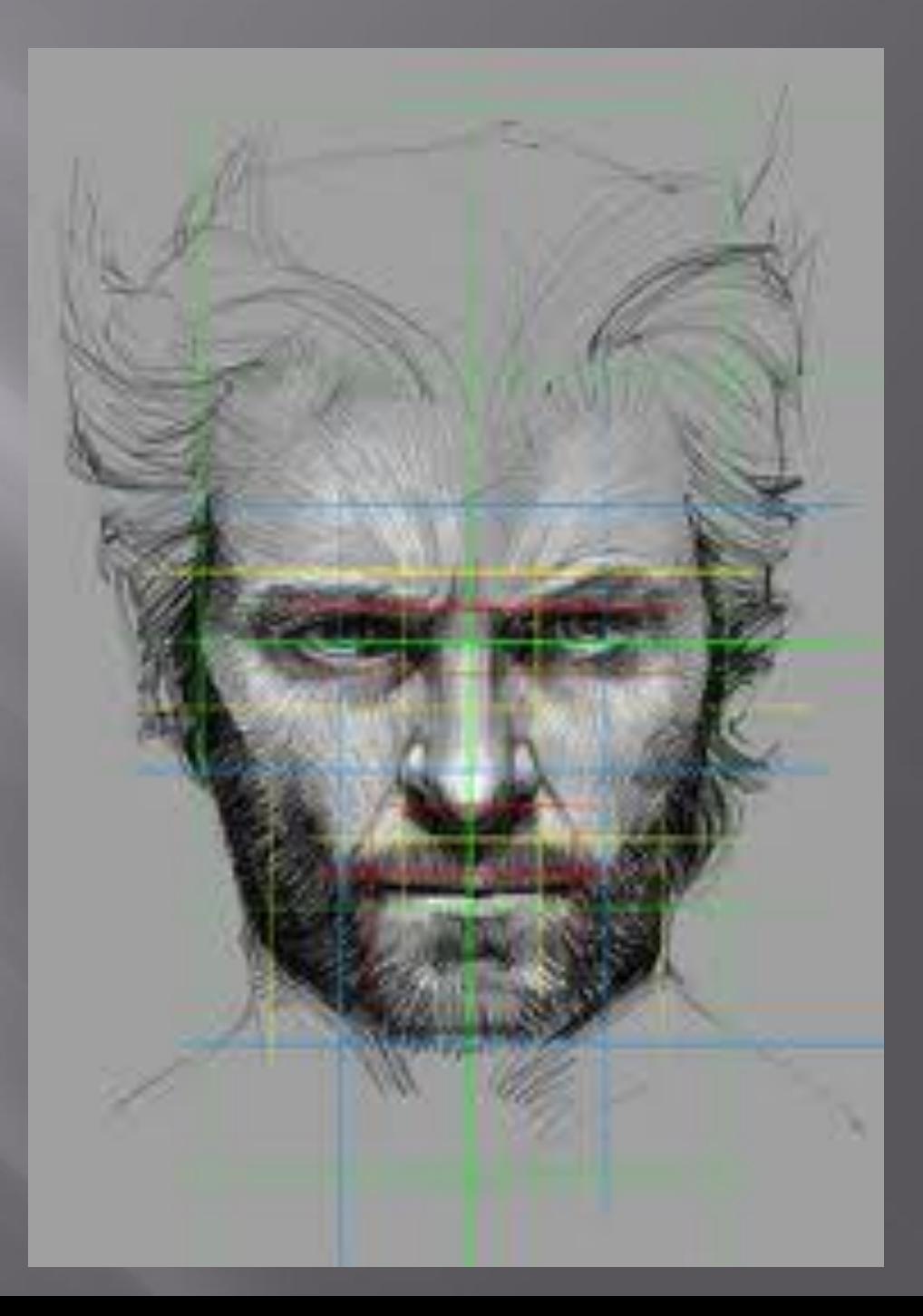

#### **Grid Photo: 1" Tally Marks Grid Drawing Paper: 2" Tally Marks**

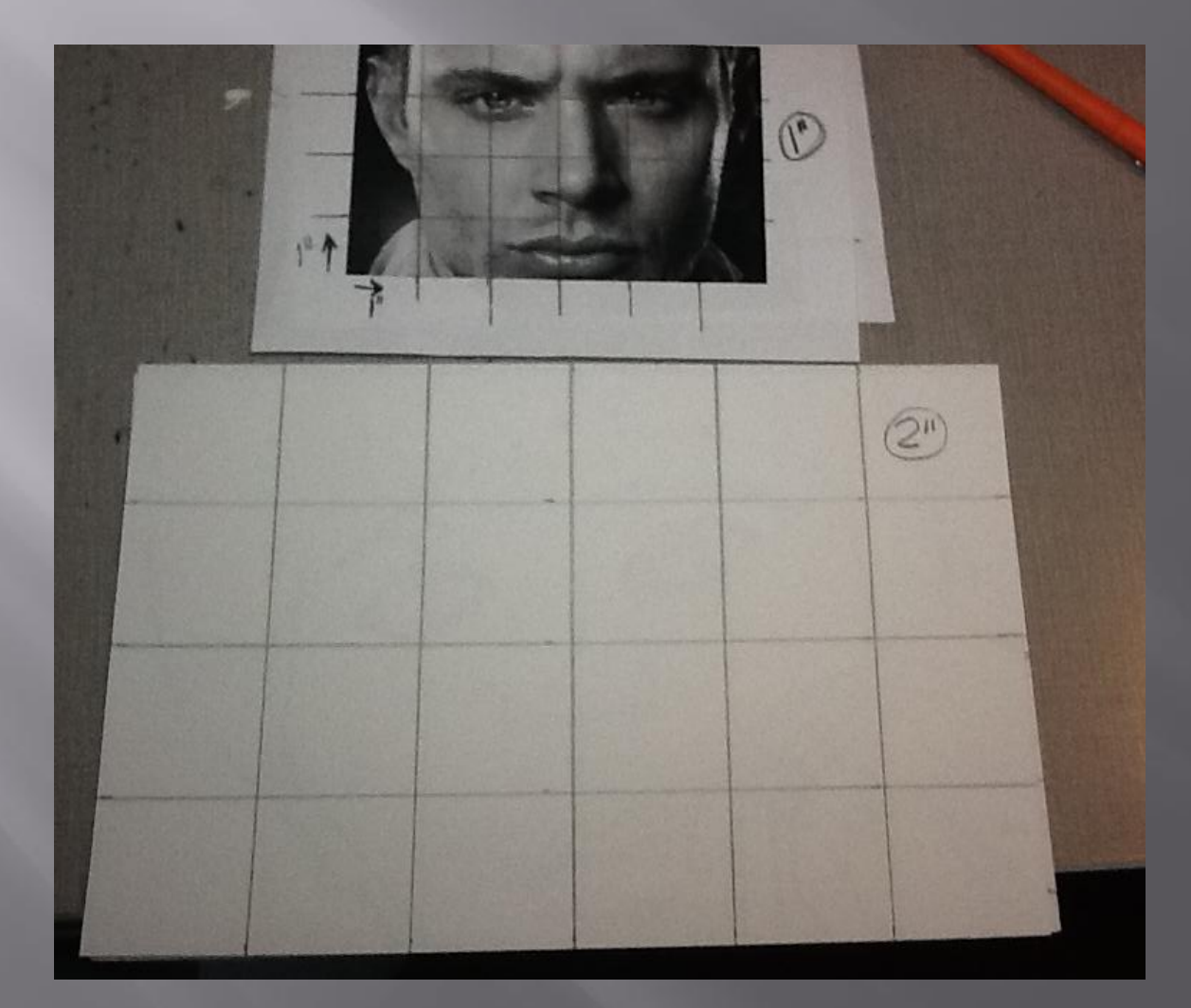

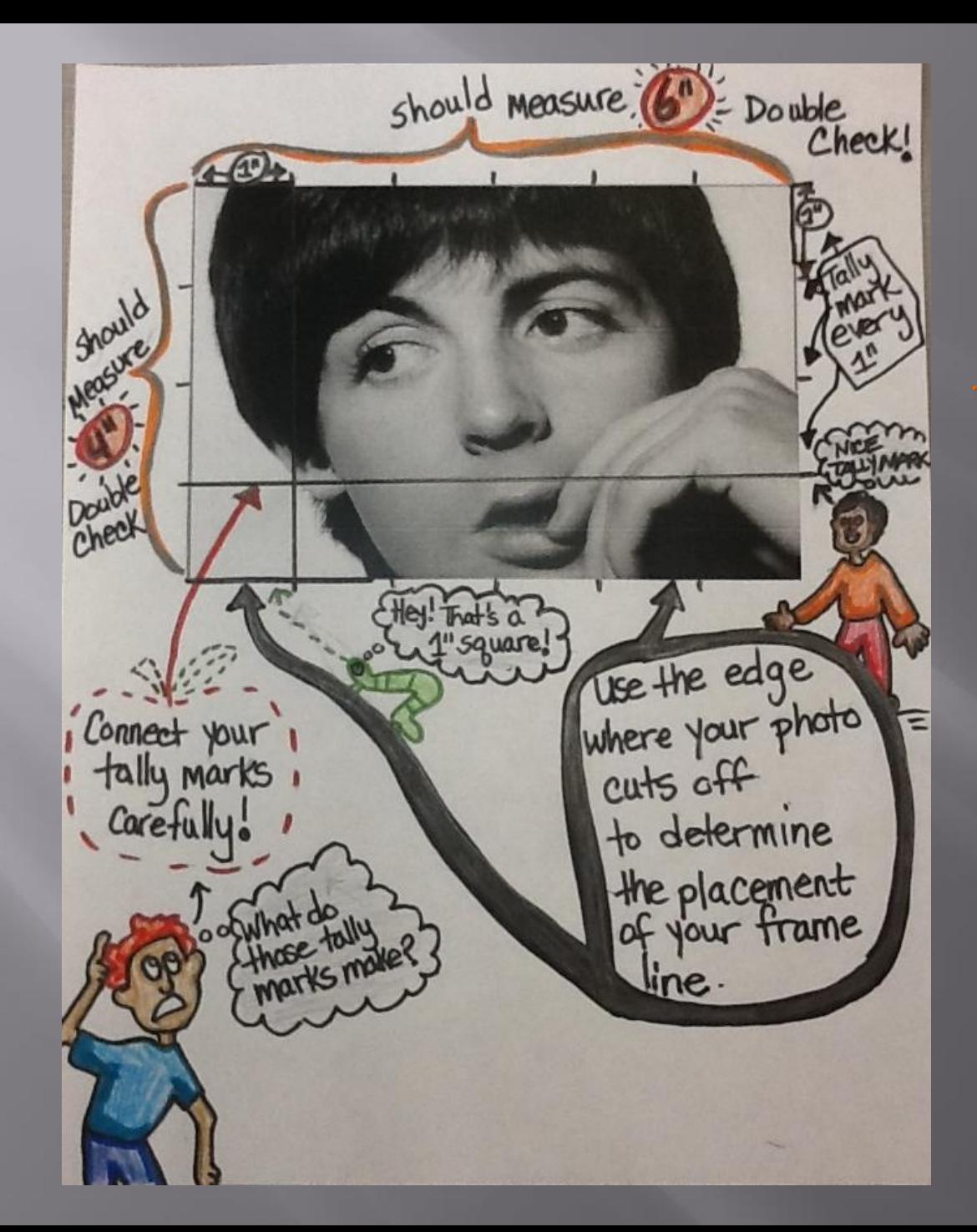

Faire **L'Attention Measure and** mark with accuracy! Otherwise you are not using the grid technique.

#### **Lightly** map out facial features (eyes, nose, mouth, ears) and other outlines (hair, face, hands, clothes, etc.)

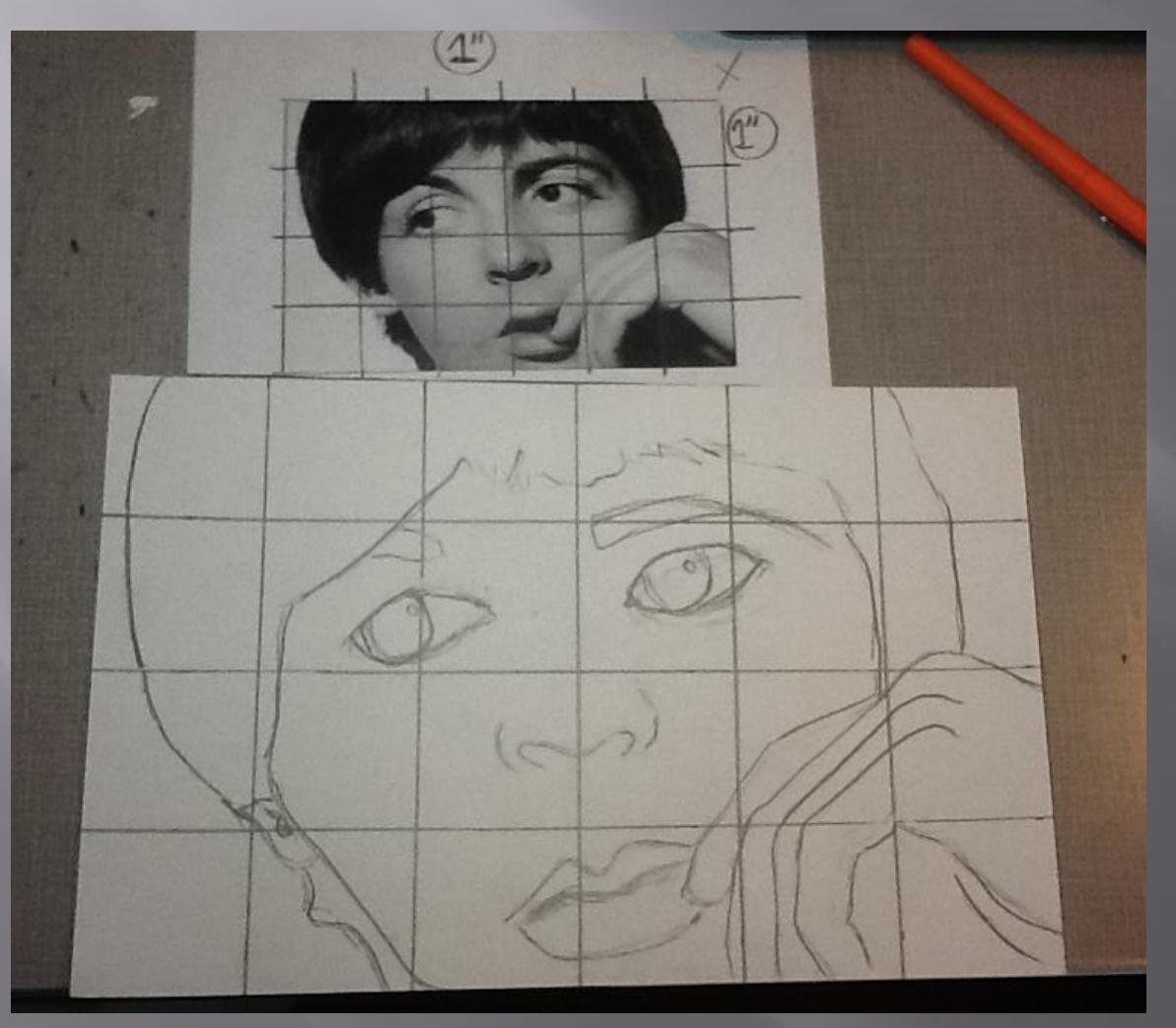

#### **DO NOT ADD VALUES YET!!!**

You will most likely have to change, erase, alter, re-size, modify your original lines!!

Once you feel your portrait map is accurate, **erase the grid lines!!!**

# ADD VALUE

Slowly build layers of value and use your tortillon to blend!

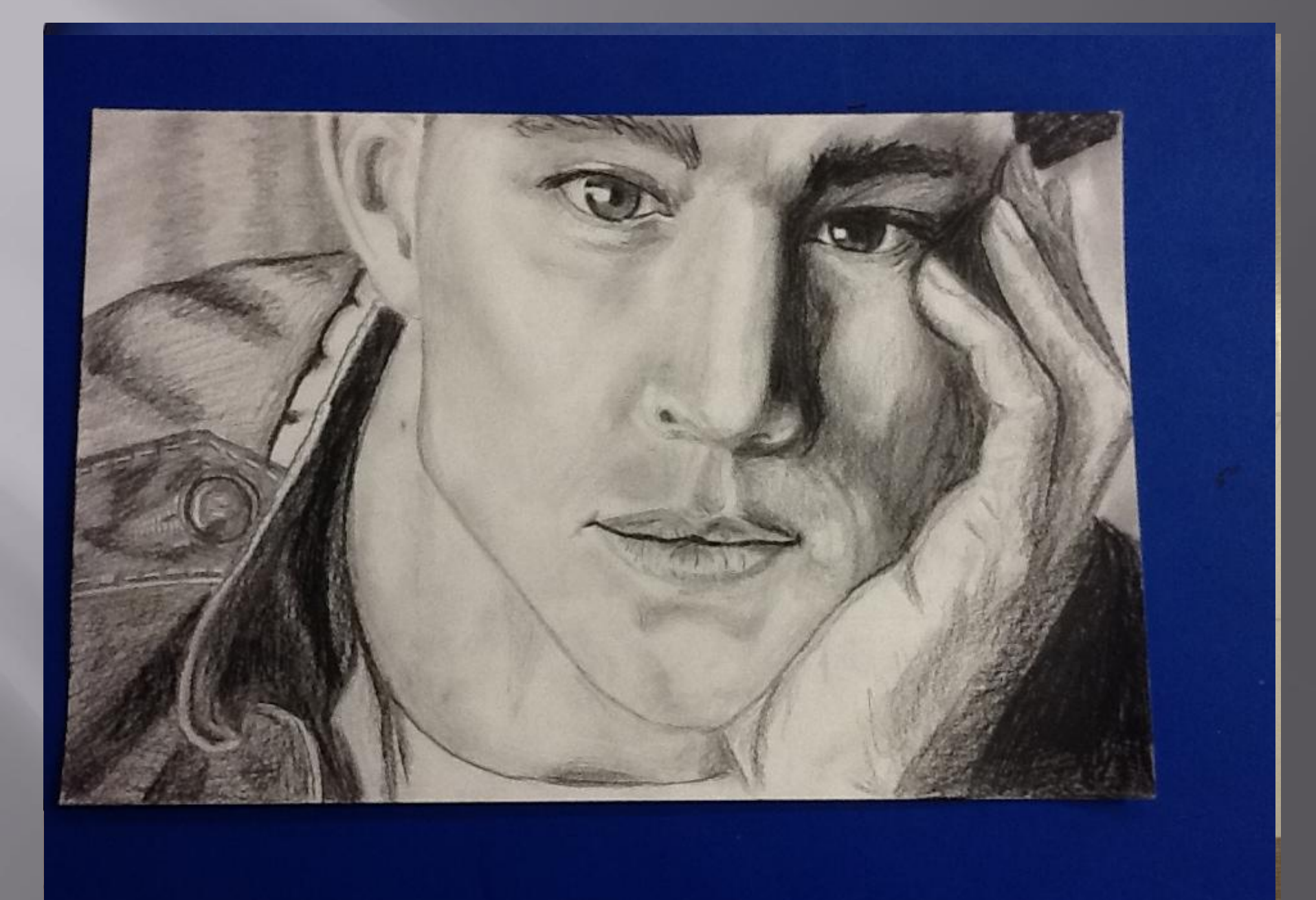

## From grid map to finish value drawing 1

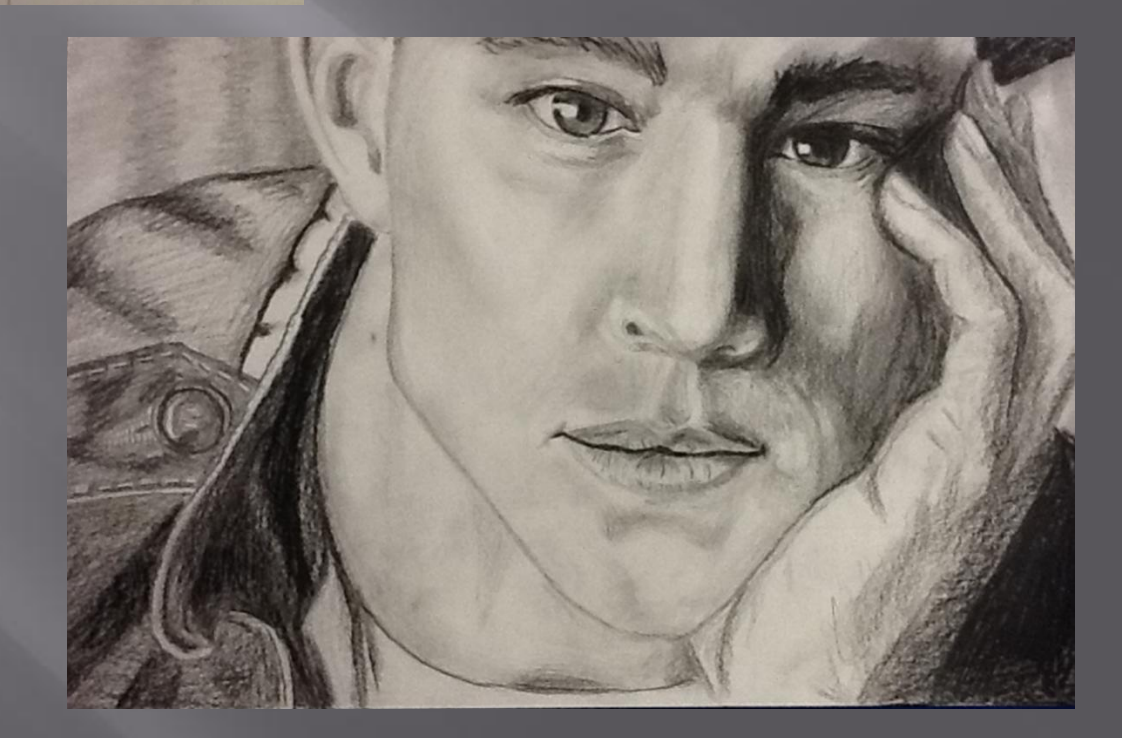

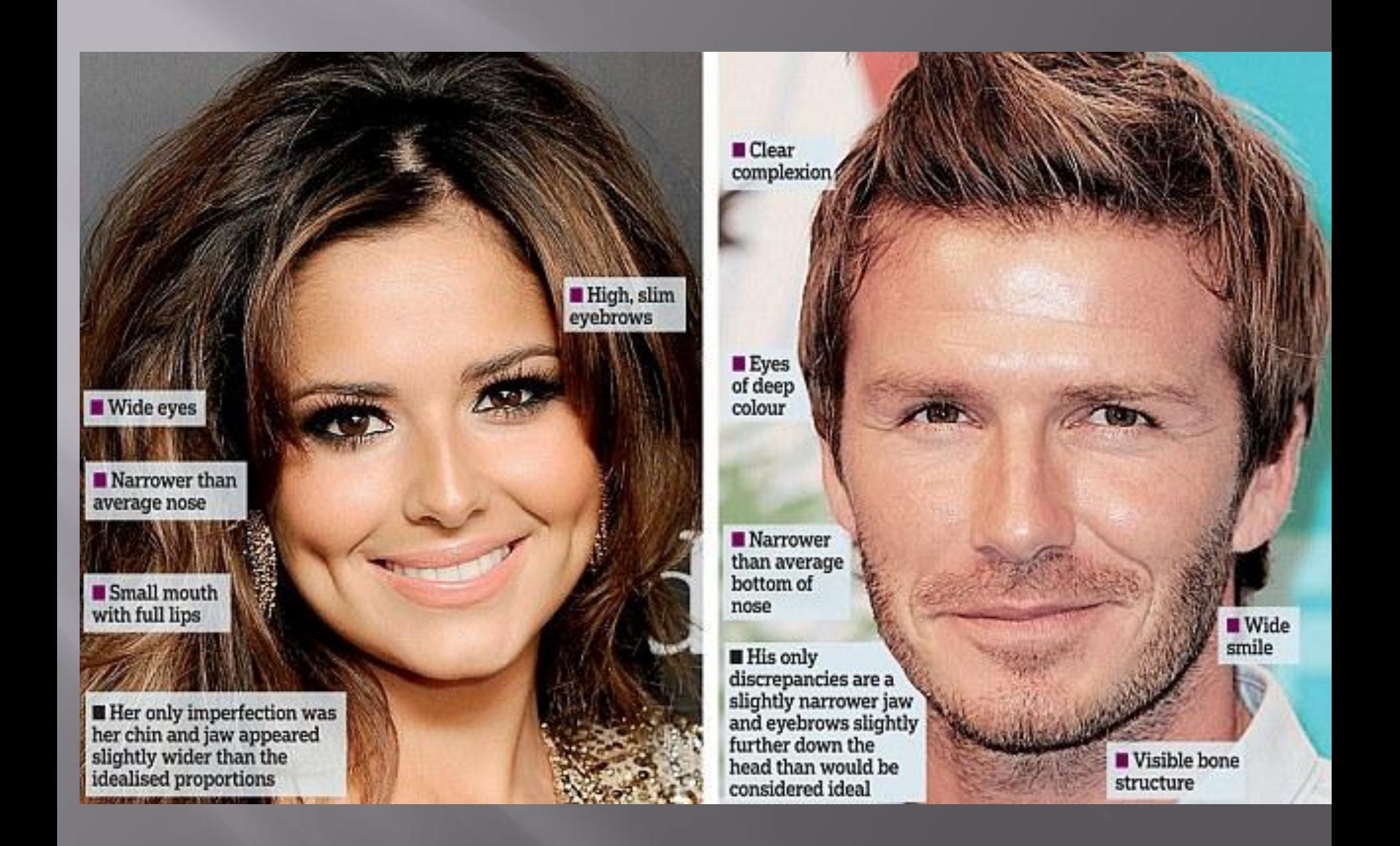